## **EXAMPLE 1:** A DFD of a University Course Registration System

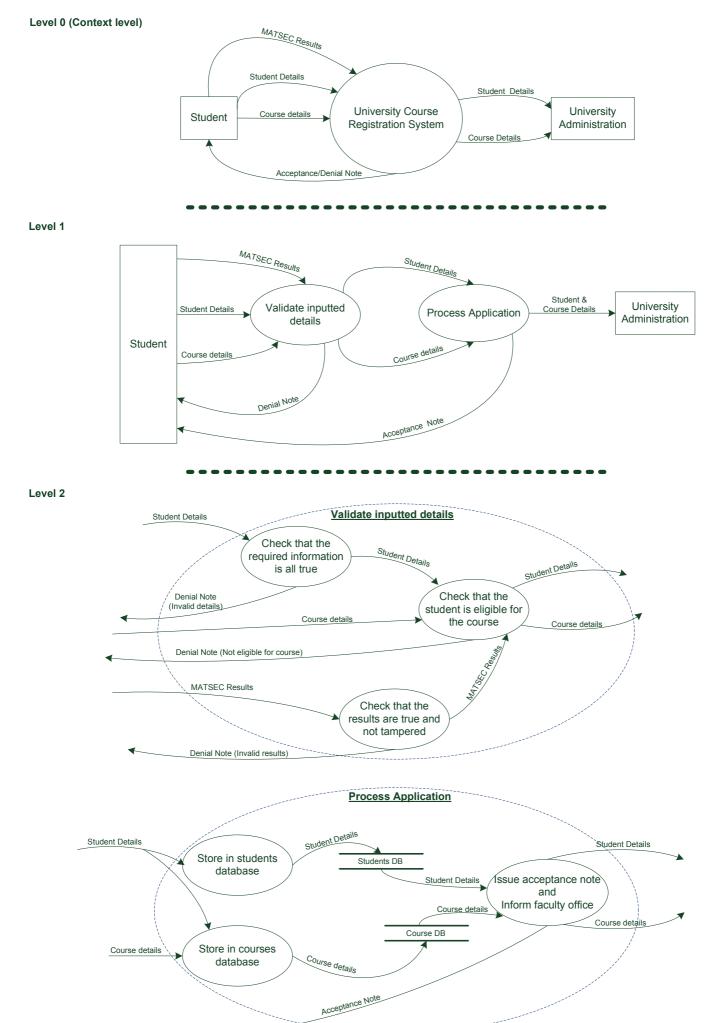

- -----

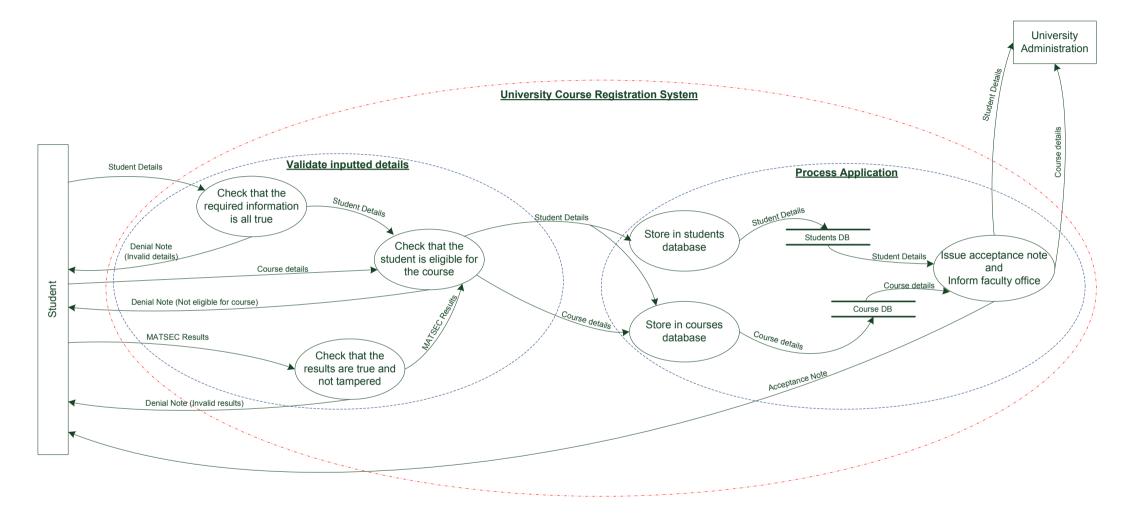

## **EXAMPLE 2:** A DFD of a Pumping Station System

Level 0 (Context level)

Level 1

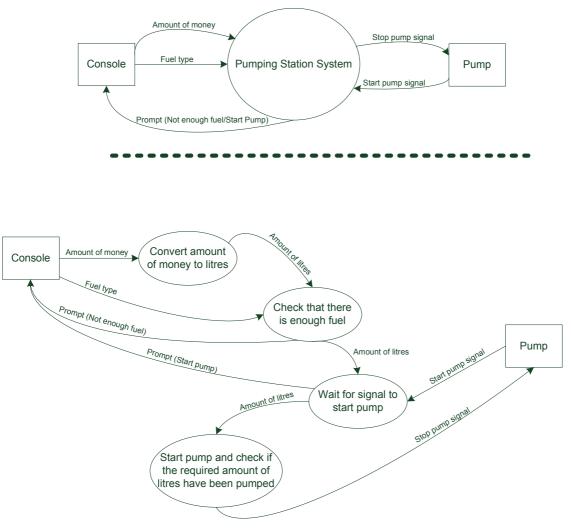